## A short introduction to

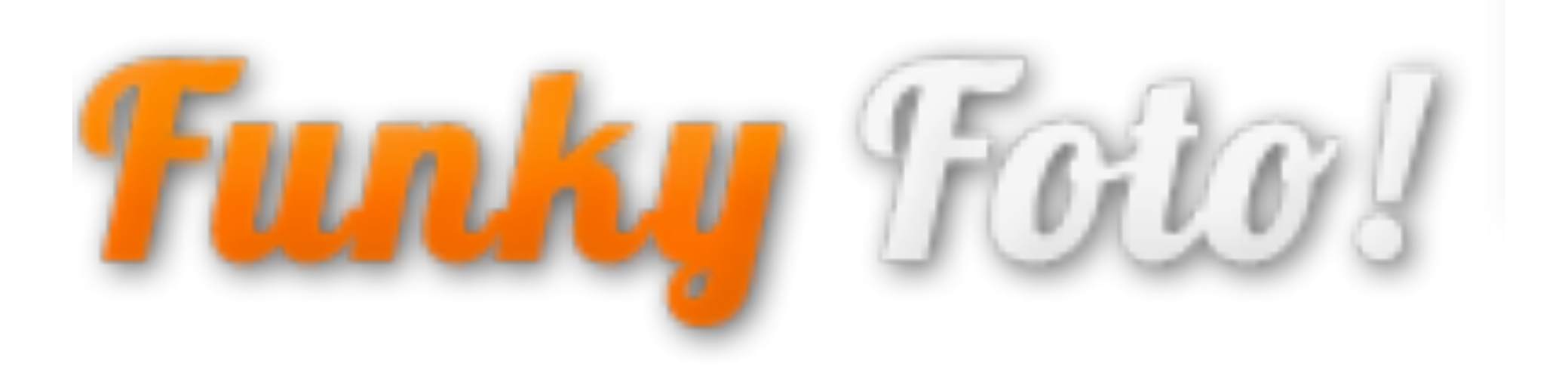

a web app written in

# Funky Foto

- An app to transform images online using custom Accelerate code
- Core technologies:
	- Yesod
	- hs-plugins
	- Accelerate

# Type Safety

- Type safe URLS
- Type safe persistence layer
- type-checked HTML/CSS/Javascript

# **Type safe URLs**

mkYesodData "Foundation" [\$parseRoutes|

/effects /effects/create /effects/#String/show /effects/#String/edit /effects/#String/update /effects/#String/delete /effects/#String/run /effects/#String/result

ListEffectsR CreateEffectR ShowEffectR EditEffectR UpdateEffectR DeleteEffectR RunEffectR ResultEffectR

**GET** POST PUT **GET GET** POST PUT **POST DELETE GET POST** 

П

# Type-safe URLs

### $data Foundation = ListEffectS$ I CreateEffectR String I ShowEffectR String **Contract**

## Hamlet

%ul.breadcrumb %li %a!href=@ListEffectsR@ Return to list » %h1 Run Effect / \$ %strong \$name\$

%div.add-effect %h2 Upload a JPEG image %form!method=POST!action=@ResultEffectR name@!enctype=multipart/form-data %input!type=file!name=file %button.get-funky GET FUNKY!

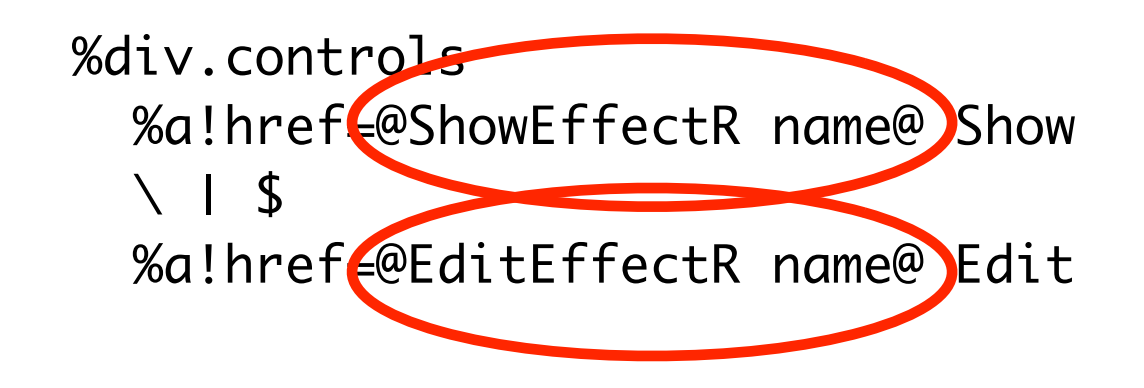

Type safe URLs created from data structure!

## Handlers

This line for Foundation

/effects/#String/show

**ShowEffectR** 

**GET** 

Means that Yesod expects you to define:

getShowEffectR :: String -> Handler RepHtml

## Handlers

```
getListEffectsR :: Handler RepHtmlJson
getListEffectsR = do-- TODO: For now just return all effects. Pagination to come.
  compilesParam <- lookupGetParam "compiles"
 let effectFilter = maybe \Box (\val -> if val == "yes" then [EffectCompilesEq True] e
  results <- runDB $ selectList effectFilter [EffectNameAsc] 1000 0
 let effects = map snd results
  (_, form, encType, csrfHtml) <- runFormPost $ createFormlet Nothing
  let newForm = $(widget{e}flet] \cdot "effects/new")cancel = Falseinfo = information ""
  let json = jsonList (map (jsonScalar . effectName) effects)
  defaultLayoutJson (addWidget $(widgetFile "effects/list")) json
```
## Handlers

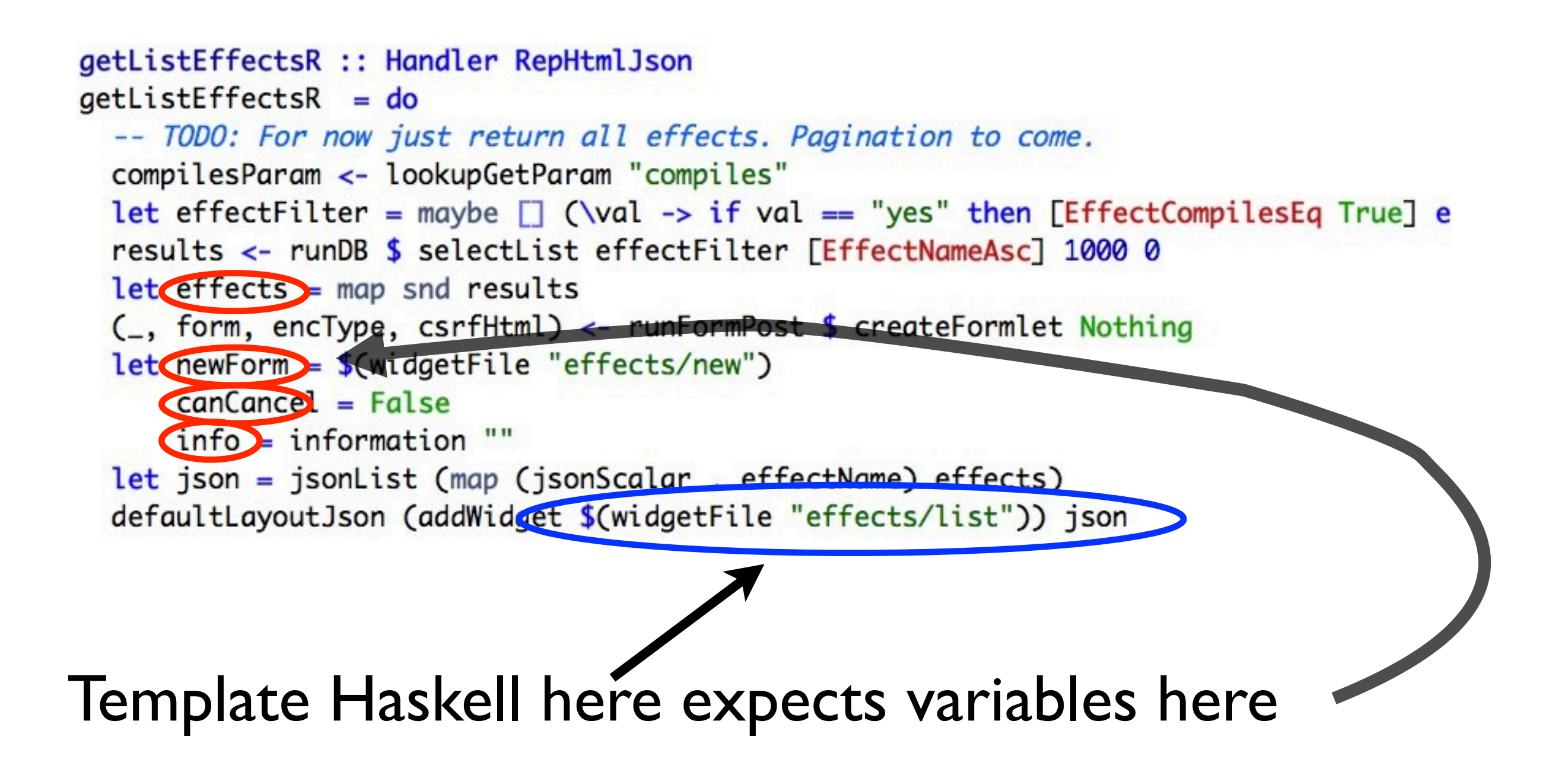

```
%h1 Effects / $
 %strong go ahead, try one.
%ul.effects
 $forall@ffects effect
   %li.effect
     %div
       %form!method=POST!action=@DeleteEffectR (effectName effect)@
         %a!href=@RunEffectR (effectName effect)@
           %img!src=@((PreviewImageR Thumb) (effectName
effect))@!width="180"!height="180"
         %h3 $effectName effect$
         %span.controls
           %a!href=@ShowEffectR (effectName effect)@ Show
           115%a!href=@EditEffectR (effectName effect)@ Edit
           115%a!href=@RunEffectR (effectName effect)@ Run
           115%input.custom!type=submit!value=Delete!onclick="return confirm('Are you
```
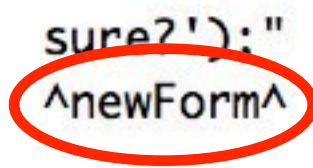

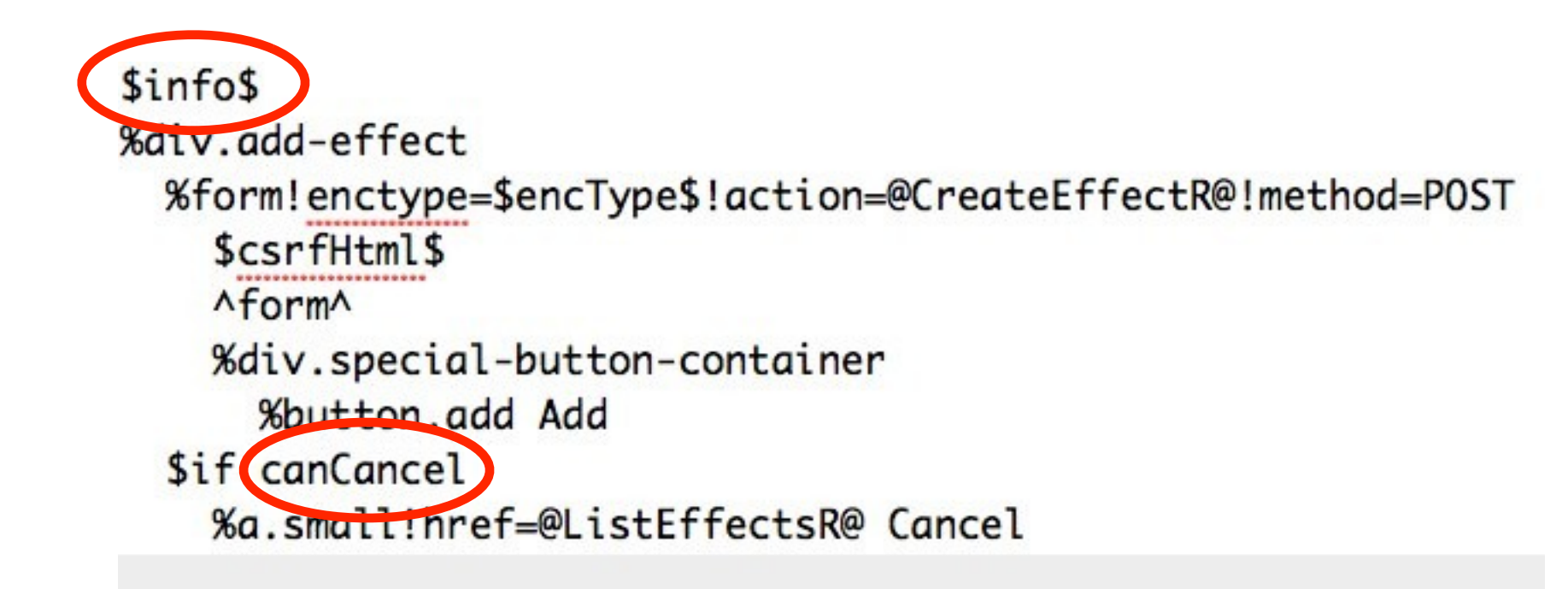

# Persistence

### This:

```
share2 mkPersist (mkMigrate "migrateAll") [$persist|
Effect
            String Eq Asc -- an effect name. Unique.
   name
             String Update -- the associated Accelerate code.
   code
   compiles
            Bool Eq Update --
   UniqueEffect name
п
```
### Generates this:

```
data Effect = Effect { effectName :: String
                     , effectCode :: String
                     , effectCompiles :: Bool }
```
## Persistence

### Example use

Create

effectKey <- runDB \$ insert (Effect name defaultEffectCode True)

#### Read

results <- runDB \$ selectList effectFilter [EffectNameAsc] 1000 0

mbResult <- runDB  $$$  do { getBy  $$$  Unique Effect name }

#### Update

 $runDB$  \$ replace key (effect {effectCompiles =  $False$ }) Delete

runDB \$ deleteBy \$ UniqueEffect name

## Persistence

- Don't use SQL only persistence library
- Many backends
	- SQLite, MongoDB, etc
- At time of writing
	- no joins done in database

# Interactive development!

- Just like Rails
	- Edit, Refresh cycle
- Uses

# Other things

- MVars are great
- hs-plugins is a dream